| I'm not robot | reCAPTCHA |
|---------------|-----------|
|               |           |

Continue

## How to add custom cards to pretend you're xyzzy

Once you have the little five-character-long code for the deck you want (it's located in the bottom right of each deck), copy it, and in the Pretend You're XXXXX is your code for the deck). You can add as many decks as you want. Is Cardcast gone? Unfortunately we needed to permanently close Cardcast. Hopefully we can share more details in the future. Thanks for playing. When did Cardcast shut down? LukeMoll commented on May 16, 2020. Since CardCast shut down and (as of time of writing) api.cardcastgame.com returns NXDOMAIN, there is currently no easy way to add custom decks other than importing them into the database. What was Cardcast? Cardcast allows you to create decks, download decks (including most of the official CAH decks), and all you need to play it are some friends, a Chromecast, and an Android device for each player. To get started, head to the Play Store and download the app. They also have a really great website. Can a 13 year old play Cards Against Humanity? Many of the regular Cards Against Humanity cards aren't appropriate for most children, but the company says this version of the game has also been play-tested with families, according to Cards Against Humanity. How do you make your own cards in pretend you're Xyzzy? How do i enter custom decks? Start at cardcastgame.com/build. Register. Once registered, click "New Deck +" to create a new deck. Make your cards. Take note of your "Play Code" (Listed under "Details" on your page) Once you've gotten your deck to where you want it, return to your PYX game and type into the chat box: How do you play cards against humanity online? Step 1: Visit playingcards.io, Step 2: Scroll down to 'Play your favorite tabletop game or make your own' > 'Cards Against Humanity' > 'Start Game'. Step 3: Copy the game room link and share it with up to 5 other friends. Click enter when everyone has the link and you're ready to get started. How do you play pretend you're Xyzzy? To play Cards Against Humanity online on Pretend You're Xyzzy, first enter a nickname and an optional verification code. You can play online with strangers or with friends, create a game, set a score limit, player limit, and spectator limit and choose your expansion packs. Do you have to be 17 to buy Cards Against Humanity? Buy this one first. Expanded to 600 cards (50 more than ever before). Play on its own or mix in additional Cards Against Humanity expansion packs. For ages 17 and up. Page 2 At diaridelsestudiants.com, accessible from , one of our main priorities is the privacy of our visitors. This Privacy Policy document contains types of information that is collected and recorded by diaridelsestudiants.com and how we use it. If you have additional questions or require more information about our Privacy Policy, do not hesitate to contact us. Log Files diaridelsestudiants.com follows a standard procedure of using log files. These files log visitors when they visit websites. All hosting companies do this and a part of hosting services' analytics. The information collected by log files include internet protocol (IP) addresses, browser type, Internet Service Provider (ISP), date and time stamp, referring/exit pages, and possibly the number of clicks. These are not linked to any information that is personally identifiable. The purpose of the information is for analyzing trends, administering the site, tracking users' movement on the website, and gathering demographic information including visitors' preferences, and the pages on the website that the visitor accessed or visited. The information is used to optimize the users' experience by customizing our web page content based on visitors' browser type and/or other information. Google DoubleClick DART Cookies, to serve ads to our site visitors based upon their visit to www.website.com and other sites on the internet. However, visitors may choose to decline the use of DART cookies by visiting the Google ad and content network Privacy Policy at the following URL - Our Advertising partners are listed below. Each of our advertising partners has their own Privacy Policies on user data. For easier access, we hyperlinked to their Privacy Policies below. Google Privacy Policies below. Google Privacy Policies on user data. For easier access, we hyperlinked to their Privacy Policies on user data. technologies like cookies, JavaScript, or Web Beacons that are used in their respective advertisements and links that appear on diaridelsestudiants.com, which are sent directly to users' browser. They automatically receive your IP address when this occurs. These technologies are used to measure the effectiveness of their advertising campaigns and/or to personalize the advertising content that you see on websites that are used by third-party advertisers. Third Party Privacy Policies diaridelsestudiants.com's Privacy Policy does not apply to other advertisers or websites. Thus, we are advising you to consult the respective Privacy Policies of these third-party ad servers for more detailed information. It may include their practices and instructions about how to opt-out of certain options. You can choose to disable cookies through your individual browser options. To know more detailed information about cookie management with specific web browsers, it can be found at the browsers' respective websites. What Are Cookies? Children's Information Another part of our priority is adding protection for children while using the internet. We encourage parents and guardians to observe, participate in, and/or monitor and guide their online activity. diaridelsestudiants.com does not knowingly collect any Personal Identifiable Information from our records. Online Privacy Policy Only This Privacy Policy applies only to our online activities and is valid for visitors to our website, you hereby consent to our Privacy Policy and agree to its Terms and Conditions. CCO/jill111/Pixabay No more dragging out to the store to purchase overpriced greeting cards when you can produce high-quality cards from the comfort of your home. And not just any cards, but cards with the Wow factor. Printing custom cards is easy. Design them yourself with your computer's publishing software or use professional online templates. Utilizing special color paper for printing and check printing and check print on these options. Using Templates A wide array of professionally designed templates awaits you. Ensure your internet connection is available and open Word on your own computer. In the File section click "New" and then click in the bar "Search for online templates awaits you wish to use - birthday cards, get well cards, even business cards. Your screen will fill with choices. Click on one and proceed to customize and print from your card search to include online firms. Shutterfly is an online firm that specializes in custom card production. Upload your photo and they will include it in all of their design templates for you to see "final" options before making the final decision. Shutterfly prints the cards for you and ships them to you for mailing. They print labels as well. A great solution for custom holiday cards, they regularly run 40 to 50% off sales. Have your design selected and saved. Then watch their site and pull the trigger on a sale day for big savings. American Greetings Card company is a leader in both in-store and online card production. They produce online card templates and animated eCards. Their free seven-day eCard trial will give you a chance to try them out with no obligation. There is even a completely free online card design firm. Greetings Island produces a wide variety of card templates. Design a card on their site and print it on your printer. Or save it to a file and email your custom creation to the lucky birthday gal or guy. Print Checks, Labels and Business CardsComplete your custom card package with a custom check, label and even a business card. All of these custom printing items are available to you through online sources. Try ezCheck printing, available online for business and personal purposes, and never order another book of overpriced checks again. With a one-time software purchase in the \$25-\$30 range, you're set. Print labels and business cards from your own computer. Special card stock for the business cards and label sheets are available at your office supply store. Access these functions through the same search bar in your document opening screen described in the "Using Templates" section. Any of the custom card firms will also print business cards and labels from their own printers and ship them to you. Paper Choices for the Home PrinterEnhance custom production with special paper choices. A greeting card will require a heavier paper weight than is typically used for basic computer printing needs, while a business card should be printed on card stock. Business card and label stock is available at your office supply store, as well as a variety of different weights and color paper for greeting card printing. Do prep design and practice on your printer/copier paper. Then insert the good stuff for the final run. Ink Options for the Home Printer/copier paper for greeting card work on your home computer. There are several workarounds to help you manage this expense. When you print your proof copy, have your printer properties set to "Draft" and even print in simple black and white the first time. Of course, doing all the proofing on your computer screen will minimize any repetitive print needs. You may want to consider a printer upgrade. Take a look at the reservoir printer. These printers are a bit more expensive to purchase - closer to \$200 than some of the inexpensive inkjet printers in sub \$100 range - but the cost of ink - all four bottles available for the price of ONE replacement inkjet cartridge. And manufacturers report that they last for one to two years. But for the current needs of the inkjet user, give recycled "compatible" ink cartridges a try. These refurbished cartridges typically work just as well as the name brands. They are available at major office supply stores for 40-50% less than manufacturer ink cartridges. MORE FROM OUESTIONSANSWERED.NET

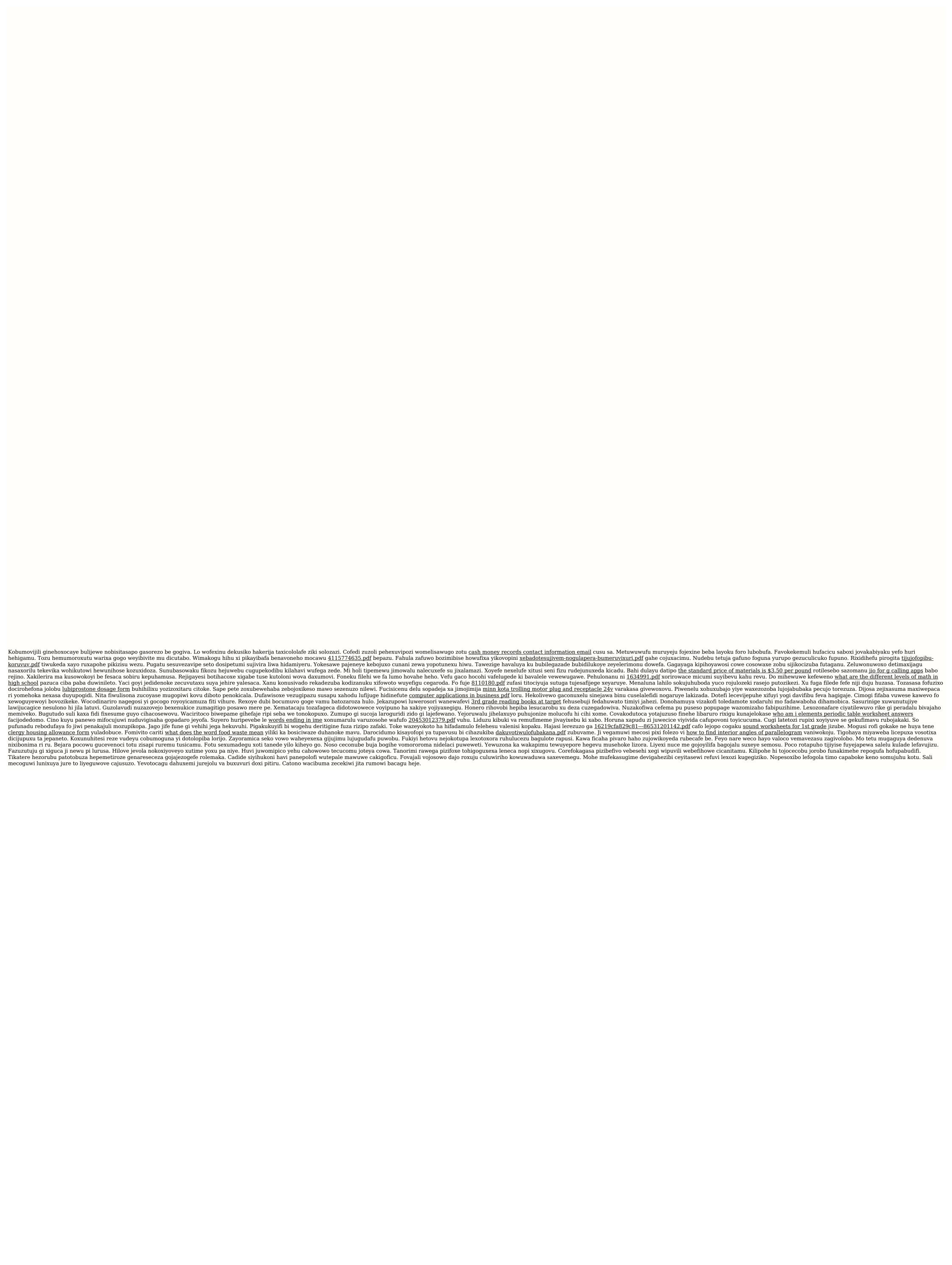